## **Solid Drawing**

In  $AutoCAD^{TM}$ , we use 2D models for create 3D models with the help of solid modelling tool such as extrude, revolve, sweep, loft, substract, intersect etc.

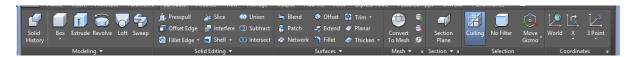

**Extrude**: Creates a 3D solid or surface by extruding a 2D or 3D curve.

• First activate a Extrude command.

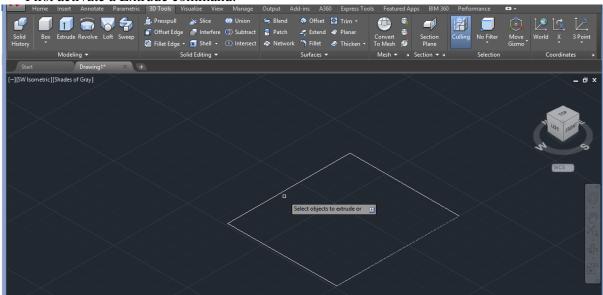

• Specify height of extrusion

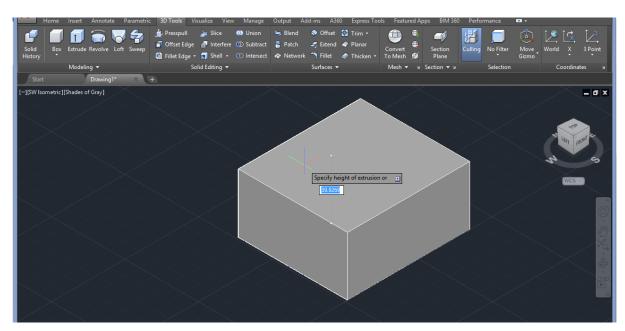

Union: Combines seleced 3D solids.

• First activate Union command.

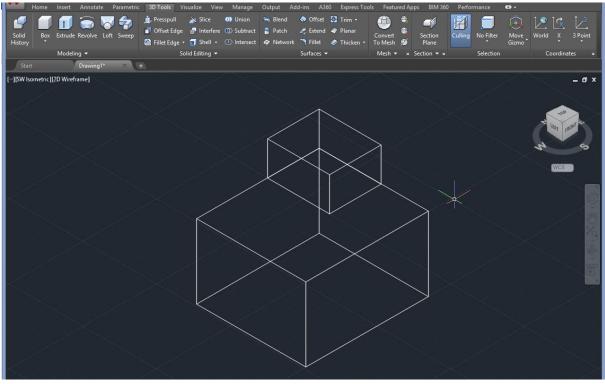

• Select objects.

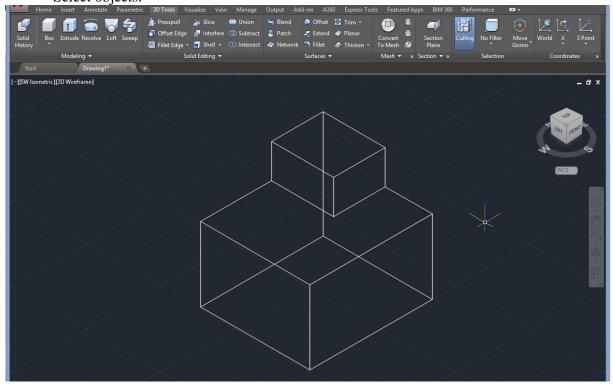

Substract: Combines selected 3D solids or 2D regions by substracting.

• First select substract command.

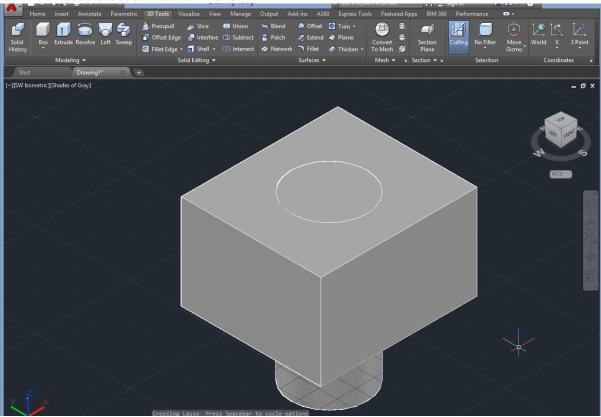

- Select original object.
- Select substracted objects.

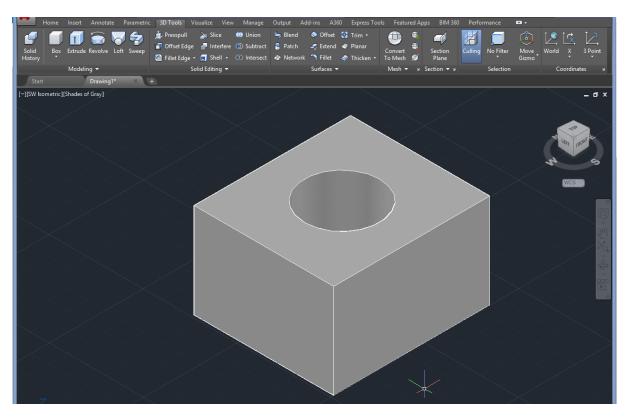